## **Tafel**

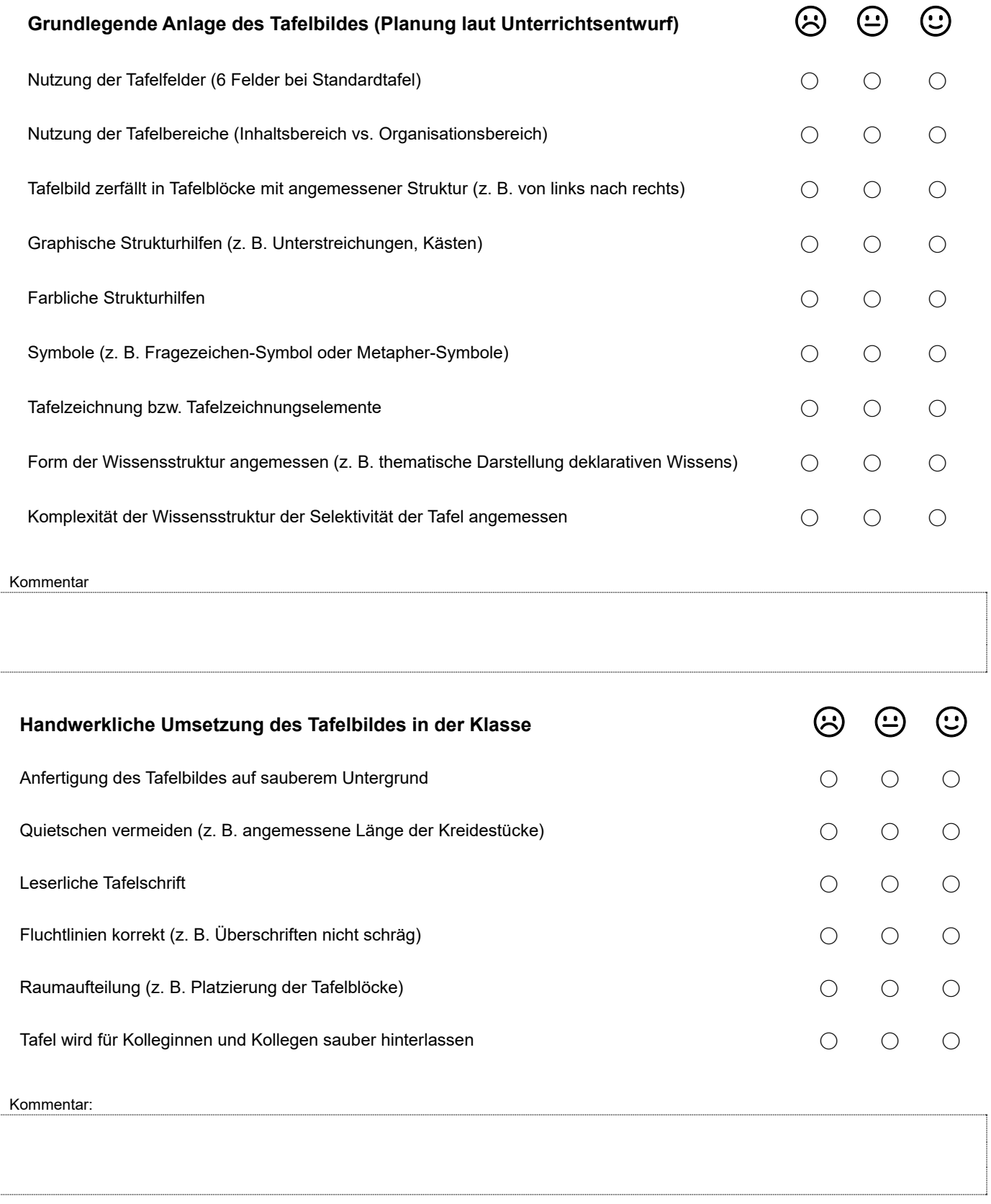

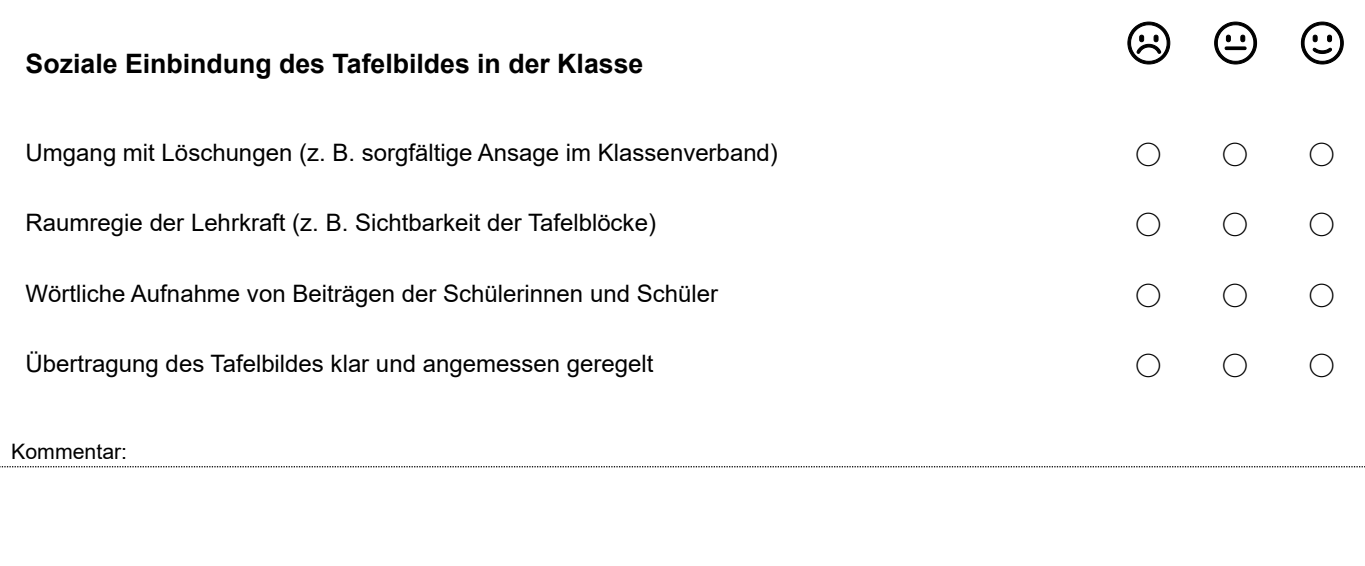